# Package 'FinNet'

August 10, 2023

<span id="page-0-0"></span>Type Package

Title Quickly Build and Manipulate Financial Networks

Version 0.1.2

Maintainer Fabio Ashtar Telarico <Fabio-Ashtar.Telarico@fdv.uni-lj.si>

Description Providing classes, methods, and functions to deal with financial networks. Users can easily store information about both physical and legal persons by using premade classes that are studied for integration with scraping packages such as 'rvest' and 'RSelenium'.

Moreover, the package assists in creating various types of financial networks depending on the type of relation between its units depending on the relation under scrutiny (ownership, board interlocks, etc.), the desired tie type (valued or binary), and renders them in the most common formats (adjacency matrix, incidence matrix, edge list, 'igraph', 'network').

License GPL  $(>= 3)$ 

URL <https://fatelarico.github.io/FinNet.html>

BugReports <https://github.com/FATelarico/FinNet/issues>

Encoding UTF-8

RoxygenNote 7.2.3

**Depends**  $R$  ( $>= 2.10$ )

Author Fabio Ashtar Telarico [aut, cre] (<<https://orcid.org/0000-0002-8740-7078>>)

Imports Matrix, grDevices, methods

Suggests knitr, igraph, network, markdown, SPB, yahoofinancer

LazyData no

VignetteBuilder knitr

NeedsCompilation no

Repository CRAN

Date/Publication 2023-08-10 06:50:20 UTC

# R topics documented:

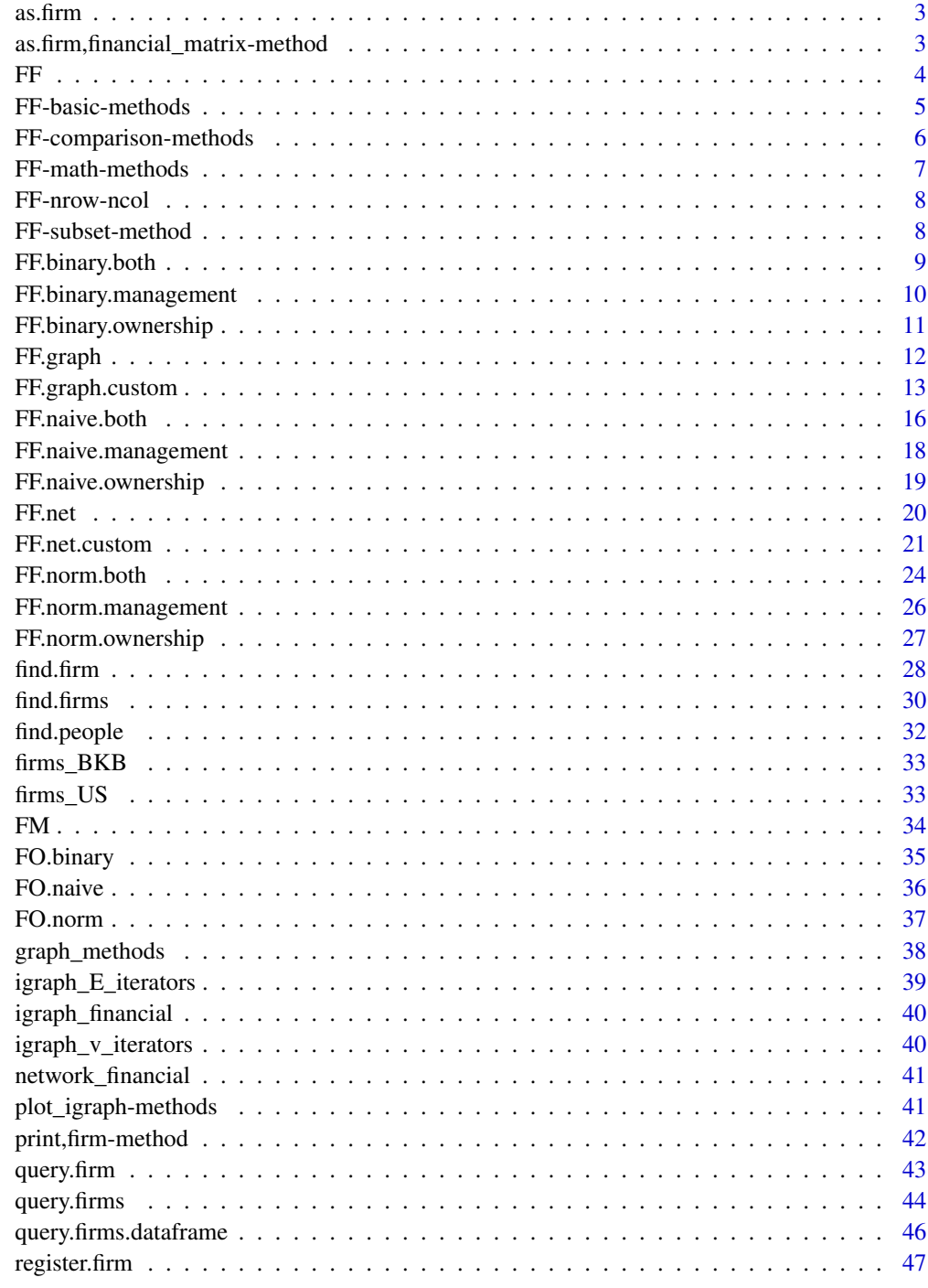

<span id="page-2-0"></span>

Generic function to coerce other other classes into the S4 class firm representing a firm (legal person)

#### Usage

as.firm $(x, \ldots)$ 

#### Arguments

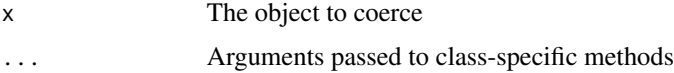

#### Value

An object of class firm or a (usually named) list of them, depending on the available method for the object being coerced.

#### Author(s)

Telarico, Fabio Ashtar

as.firm,financial\_matrix-method *Coerce a* financial\_matrix *object into a list of* firm *objects*

## Description

'as.firm' method for an object of class financial\_matrix

#### Usage

```
## S4 method for signature 'financial_matrix'
as.firm(x, \ldots)
```
#### Arguments

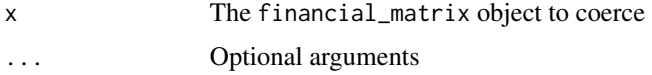

## <span id="page-3-0"></span>Value

A (usually named) list of firm objects the length of which equals the number of rows and columns of the provided financial\_matrix

#### Author(s)

Telarico, Fabio Ashtar

<span id="page-3-1"></span>

FF *Create any firm-firm (FF) matrix*

## Description

General function to create a firm-firm (FF) matrix

#### Usage

FF(..., who, ties, id\_as\_firm\_name = NULL, Matrix = NULL, self\_ties = FALSE)

## Arguments

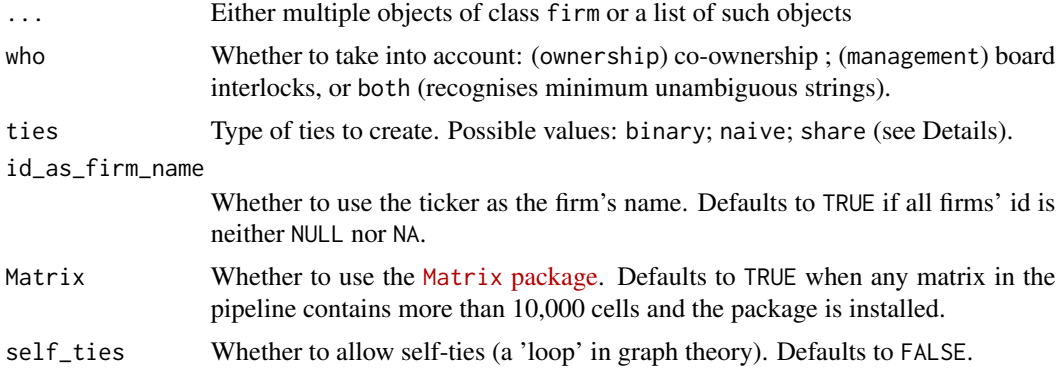

## Details

See more specific functions for a detailed overview:

for board interlocks (who == 'management'):

- [FF.binary.management](#page-9-1), if ties = 'binary';
- [FF.binary.management](#page-9-1), if ties = 'naive';
- [FF.norm.management](#page-25-1), if ties = 'share'.

for co-ownership (who == 'ownership'):

- [FF.binary.ownership](#page-10-1), if ties = 'binary';
- [FF.naive.ownership](#page-18-1), if ties = 'naive';

#### <span id="page-4-0"></span>FF-basic-methods 5

• [FF.norm.ownership](#page-26-1), if ties = 'share'.

for both co-ownership and board interlocks (who == 'both'):

- [FF.binary.both](#page-8-1), if ties = 'binary';
- [FF.naive.both](#page-15-1), if ties = 'naive';
- [FF.norm.both](#page-23-1), if ties = 'share'.

## Value

A matrix object of class financial\_matrix(possibly using the Matrix [package\)](https://cran.r-project.org/package=Matrix)

#### Author(s)

Telarico, Fabio Ashtar

#### See Also

[FF.binary.ownership](#page-10-1) [FF.binary.management](#page-9-1) [FF.naive.ownership](#page-18-1) [FF.naive.management](#page-17-1) [FF.norm.ownership](#page-26-1) [FF.norm.management](#page-25-1)

## Examples

```
# Create the normalised FF matrix of Berkshire Hathaway's holdings by boards interlocks
data('firms_BKB')
```
FF <- FF(firms\_BKB, who = 'man', ties = 'share')

FF-basic-methods *Basic methods for objects of class* financial\_matrix

#### Description

Basic methods for objects of class financial\_matrix

#### Usage

```
## S4 method for signature 'financial_matrix'
rownames(x, do.NULL = TRUE, prefix = "row")
```

```
## S4 method for signature 'financial_matrix'
colnames(x, do.NULL = TRUE, prefix = "row")
```
#### Arguments

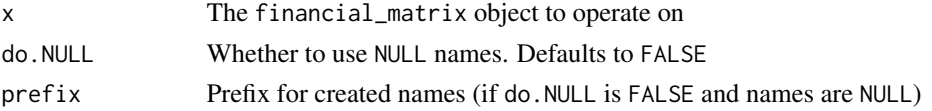

#### <span id="page-5-0"></span>Details

Mind that usually the rows and columns are named after the firm's tickers.

#### Value

A character vector of length equal to the number of rows (or columns) in the financial\_matrix corresponding to the names of the rows (or columns)

#### Author(s)

Telarico, Fabio Ashtar

FF-comparison-methods *Basic method to check to compare values in a* financial\_matrix *object*

#### Description

Basic method to check to compare values in a financial\_matrix object

#### Usage

```
## S4 method for signature 'financial_matrix,logical'
duplicated(x, incomparables = FALSE, ...)
```

```
## S4 method for signature 'financial_matrix,logical'
unique(x, incomparables = FALSE, ...)
```
#### Arguments

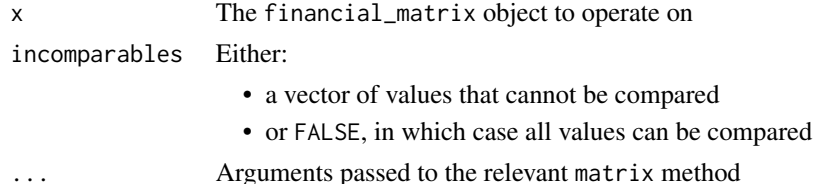

#### Value

- duplicated: A logical array with the same dimensions and dimnames of the financial\_matrix's matrix component.
- unique: The matrix component is coerced into a vector and then returned, but with only one copy of each duplicated element.

#### Author(s)

Telarico, Fabio Ashtar

<span id="page-6-0"></span>FF-math-methods *Mathematical methods for* financial\_matrix *objects*

#### Description

isSymmetric checks only the matrix-like part summary operates on all numeric attributes and the matrix-like part

#### Usage

```
## S4 method for signature 'financial_matrix'
isSymmetric(object, ...)
```

```
## S4 method for signature 'financial_matrix'
summary(object, ...)
```
## Arguments

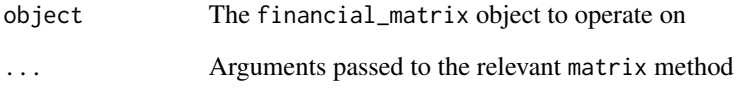

## Details

Mathematical methods for financial\_matrix objects

#### Value

- isSymmetric: a boolean, TRUE if the matrix is symmetric, FALSE otherwise;
- summary: a list of length equal to the number of numeric attributes possed by the financial\_matrix (maximum three, the matrix itself, revenues, and capitalisation) assumed as measured on the same scale and denominated in the same currency). Each element of the list of class c('summaryDefault', 'table') which has specialized [format](#page-0-0) and [print](#page-0-0) methods

#### Author(s)

Telarico, Fabio Ashtar

Unlike most other methods (i.e., duplicated, isSymmetric, summary, rownames, and colnames), these methods act on both the matrix-like and the other components of a financial\_matrix object.

#### Usage

```
## S4 method for signature 'financial_matrix'
ncol(x)
## S4 method for signature 'financial_matrix'
```
nrow(x)

#### Arguments

x The financial\_matrix object to operate on

#### Details

Checks if the length of the names matches that of the other attributes that are not NA or structurally of unitary length (i.e., the slots M and relation).

#### Value

A single numeric, the number of rows (columns) in the matrix. It also prints a message to the console if any of the object's other attributes (e.g., capitalisation) is not conformed to the matrix's dimensions

## Author(s)

Telarico, Fabio Ashtar

FF-subset-method *Method to subset a* financial\_matrix

#### Description

Subsets all components of a financial\_matrix object

#### Usage

```
## S4 method for signature 'financial_matrix'
subset(x, \ldots)
```
## <span id="page-8-0"></span>FF.binary.both 9

## Arguments

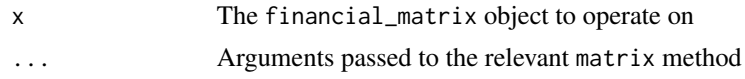

## Value

A financial\_matrix object, subsetted to the desired firms

## Author(s)

Telarico, Fabio Ashtar

<span id="page-8-1"></span>FF.binary.both *Create a complete binary firm-firm (FF) matrix*

## Description

Function to create a binary firm-firm (FF) matrix based on both common ownership and board interlocks

## Usage

```
FF.binary.both(
  ...,
  id_as_firm_name = NULL,
 Matrix = NULL,
 self_ties = FALSE,
 combining = "sum"
)
```
## Arguments

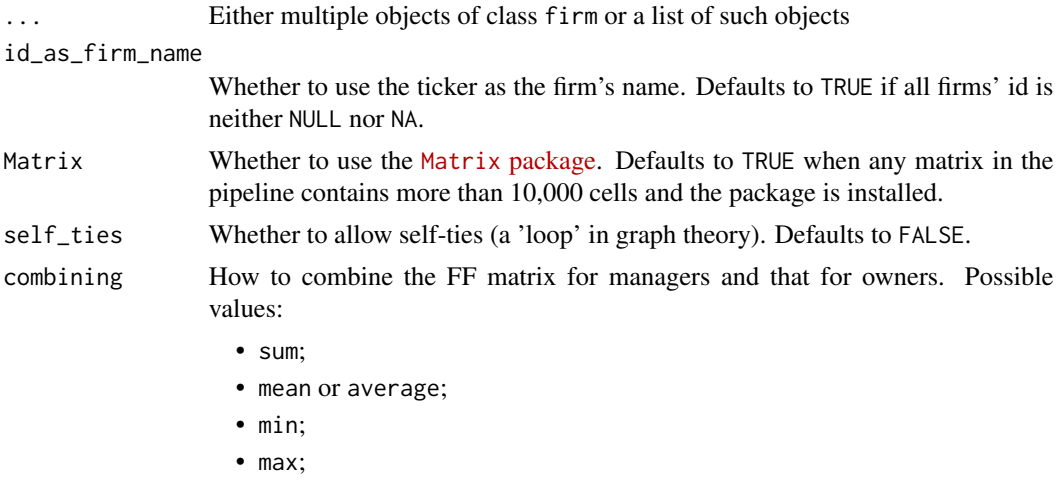

## <span id="page-9-0"></span>Details

The ties' value will be: 1 if there is at least one common manager or owner, 0 otherwise.

## Value

A matrix object of class financial\_matrix(possibly using the Matrix [package\)](https://cran.r-project.org/package=Matrix)

#### Author(s)

Telarico, Fabio Ashtar

## See Also

[FF](#page-3-1) [FF.naive.both](#page-15-1) [FF.norm.both](#page-23-1)

#### Examples

```
# Create the complete binary firm-firm matrix for the companies held by Berkshire Hathaway
data('firms_BKB')
FF <- FF.binary.both(firms_BKB)
```
<span id="page-9-1"></span>FF.binary.management *Create a binary firm-firm (FF) matrix for board interlocks*

## Description

Function to create a binary firm-firm (FF) matrix based on board interlocks

## Usage

```
FF.binary.management(
  ...,
  id_as_firm_name = NULL,
 Matrix = NULL,self_ties = FALSE
\lambda
```
## Arguments

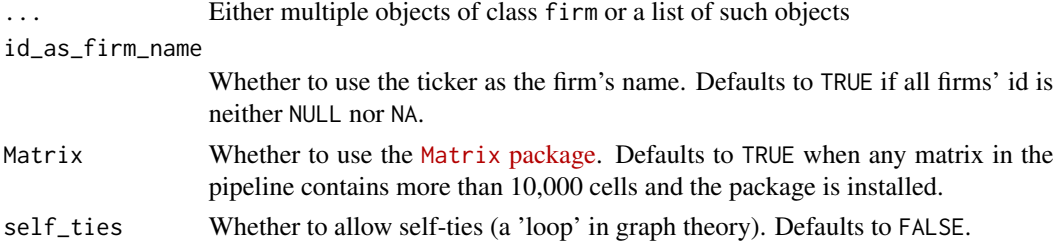

## <span id="page-10-0"></span>Value

A matrix object of class financial\_matrix(possibly using the Matrix [package\)](https://cran.r-project.org/package=Matrix)

#### Author(s)

Telarico, Fabio Ashtar

## See Also

[FF](#page-3-1) [FF.binary.ownership](#page-10-1) [FF.naive.ownership](#page-18-1) [FF.naive.management](#page-17-1) [FF.norm.ownership](#page-26-1) [FF.norm.management](#page-25-1)

#### Examples

```
# Create the binary FF matrix of Berkshire Hathaway's holdings by boards interlock
data('firms_BKB')
FF <- FF.binary.management(firms_BKB)
```
<span id="page-10-1"></span>FF.binary.ownership *Create a binary firm-firm (FF) matrix for common ownership*

#### Description

Function to create a binary firm-firm (FF) matrix based on common ownership

#### Usage

```
FF.binary.ownership(
  ...,
 id_as_firm_name = NULL,
 Matrix = NULL,
  self_ties = FALSE
)
```
## Arguments

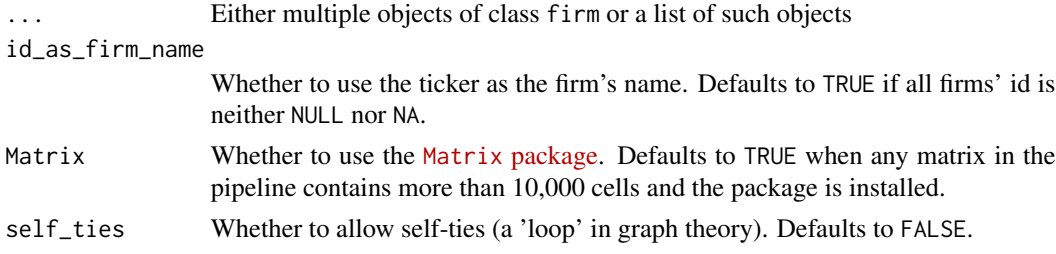

## Value

A matrix object of class financial\_matrix(possibly using the Matrix [package\)](https://cran.r-project.org/package=Matrix)

#### <span id="page-11-0"></span>Author(s)

Telarico, Fabio Ashtar

#### See Also

[FF](#page-3-1) [FF.binary.management](#page-9-1) [FF.naive.ownership](#page-18-1) [FF.naive.management](#page-17-1) [FF.norm.ownership](#page-26-1) [FF.norm.management](#page-25-1)

#### Examples

# Create the binary FF matrix of Berkshire Hathaway's holdings by common ownership data('firms\_BKB') FF <- FF.binary.ownership(firms\_BKB)

<span id="page-11-1"></span>FF.graph *Easily represent a firm-firm (FF) network using the package* igraph

#### Description

Create an object of class igraph from the package igraph using a FF matrix of class financial\_matrix using all the default aesthetic options

#### Usage

```
FF.graph(x, aesthetic = c("simple", "nice"))
```
## Arguments

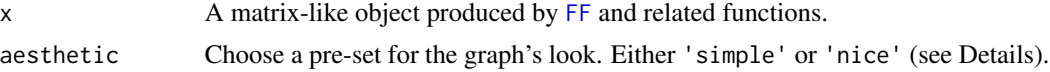

#### Details

This function does not allow for any of the additional arguments that can be passed to [FF.graph.custom](#page-12-1).

#### Value

A network in the desired format

#### Loops and values

Loops will be allowed if at least one of the matrix's diagonal entries is not zero. The igraph will be valued if at least one entry of the matrix is neither zero nor one.

Instead, if aesthetic is set to 'simple':

- The width of the ties is 1;
- The colour of the ties is #b4b4b4 [\(Philippine Silver\)](https://www.color-name.com/hex/b4b4b4);

#### <span id="page-12-0"></span>FF.graph.custom 13

- The size of the nodes is 5;
- The colour of the nodes is #081677 [\(Gentian blue\)](https://www.color-name.com/gentian-blue.color).

Otherwise, if aesthetic is set to 'nice':

- The width of the ties is 1:
- The colour of the ties is a grey scale reflecting tie strength if the graph is valued, otherwise it is #b4b4b4 [\(Philippine Silver\)](https://www.color-name.com/hex/b4b4b4);
- The size of the nodes reflects their capitalisation if all firms have data on it and ranges between 1 and 5, otherwise it is 5 for all nodes;
- The colour of the nodes reflects their sector if all firms have data on it is taken from a built-in palette, otherwise it is #081677 [\(Gentian blue\)](https://www.color-name.com/gentian-blue.color).

#### Author(s)

Telarico, Fabio Ashtar

## See Also

[FF.net](#page-19-1) [FF.net.custom](#page-20-1) [FF.graph.custom](#page-12-1)

#### Examples

```
# Create a nice graph representation of the binary FF of
# Berkshire Hataway's holdings based on common ownership
data("firms_BKB")
x <- FF.naive.ownership(firms_BKB)
FF.graph(x = x, aesthetic = 'nice')
```
<span id="page-12-1"></span>FF.graph.custom *Represent a firm-firm (FF) network using the package* igraph

## Description

Create an object of class graph from the package igraph using a FF matrix of class financial\_matrix

#### Usage

```
FF.graph.custom(
  x,
  vertex.size = NULL,
  vertex.colour = NULL,
  edge.width = NULL,
  edge.greyscale = NULL,
  directed = TRUE,loops = FALSE,
 weighted = any(x@M %in% c(0, 1)),
  ...
)
```
## <span id="page-13-0"></span>Arguments

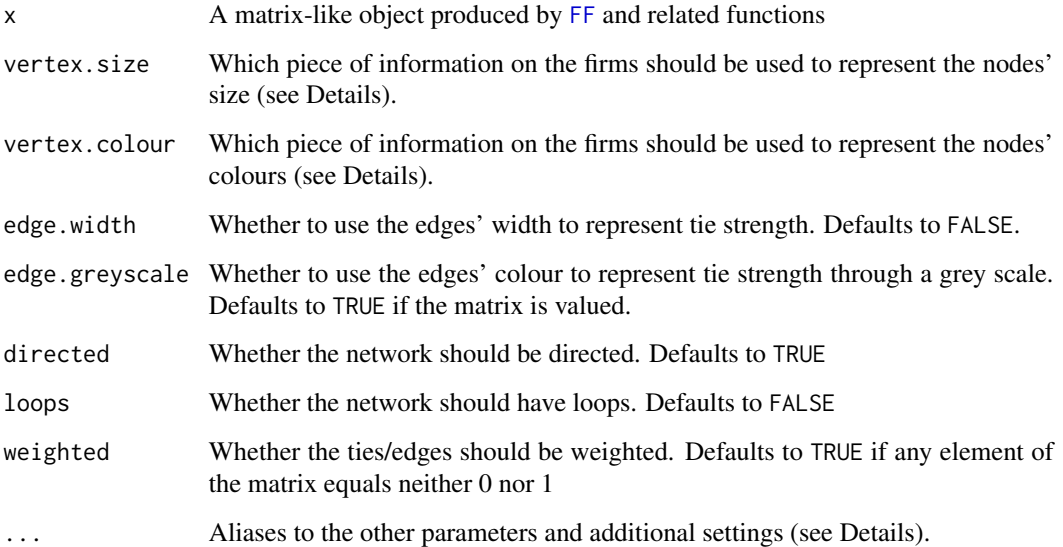

## Details

This function allows for a number of additional arguments.

## Value

A network in the desired format

## What can be passed to vertex.colour and vertex.size

The pieces of information that is possible to pass to vertex.size and vertex.colour are:

- capitalisation, will be arranged into steps (see capitalisation.bins below)
- revenue, will be arranged into steps (see revenues.bins below)
- legal\_form
- sector
- currency

## What can be passed to edge.width and edge.greyscale

The pieces of information that is possible to pass to edge.width and edge.greyscale are:

- capitalisation
- revenue

#### <span id="page-14-0"></span>FF.graph.custom 15

#### Additional parameters related to vertex.size

The effect of the additional parameters that modify the behaviour of vertex.size are:

vertex.size.max (defaults to 5) :

- if vertex.size or one of its aliases is specified, this is the size of the biggest vertex;
- if neither vertex.size nor any of its aliases is given, this is the size of ALL vertices.

vertex.size.min (defaults to 1):

- if vertex, size or one of its aliases is specified, this is the size of the smallest vertex;
- if neither vertex.size nor any of its aliases is given, it is ignored.

#### Additional parameters related to vertex.colour

The only additional parameter related to vertex.colour is vertex.colour.palette. It supports a vector of RGB or named colours (see [colours](#page-0-0) for all named colours in R). It also accepts complete calls to functions that return a such a vector like RColorBrewer::brewer.pal(n, name) or viridisLite::viridis(n, option). If the palette is too short, it will be extended automatically using [colorRampPalette](#page-0-0). If the palette is not declared, but this arguemnt is TRUE, it will defaulr to the following vector of colours:

- #00204D, [Oxford Blue](https://www.color-name.com/hex/00204d)
- #31446B, [Police Blue](https://www.color-name.com/hex/31446B)
- #666970, [Dim Grey](https://www.color-name.com/hex/666970)
- #958F78, [Artichoke](https://www.color-name.com/hex/958F78)
- #CBBA69, [Dark Khaki](https://www.color-name.com/hex/CBBA69)
- #FFEA46, [Gargoyle Gas](https://www.color-name.com/hex/FFEA46)

If the argument is FALSE, NULL or NA, the vertex will be coloured of #081677 [\(Gentian blue\)](https://www.color-name.com/gentian-blue.color).

#### Additional parameters related to edge.width

edge.width.max (defaults to 5) :

- if edge.width or one of its aliases is specified, this is the thickness of the thickest edge;
- if neither edge.width nor any of its aliases is given, this is the thickness of ALL edges

edge.width.min (defaults to 1):

- if edge.width or one of its aliases is specified, this is the thickness of the slimmest edge;
- if neither edge.width nor any of its aliases is given, it is ignored.

#### <span id="page-15-0"></span>Additional parameters related to edge.greyscale

edge.greyscale.darkest (defaults to 5) :

- if edge.greyscale or one of its aliases is specified, this is the thickness of the thickest edge;
- if neither edge.greyscale nor any of its aliases is given, this is the thickness of ALL edges

edge.greyscale.fairest (defaults to 1):

- if edge.greyscale or one of its aliases is specified, this is the thickness of the slimmest edge;
- if neither edge.greyscale nor any of its aliases is given, it is ignored.

Several aliases are accepted for all arguments, except M:

- for vertex.size: node.size
- for vertex.colour: vertex.color, node.colour, and node.color;
- for edge.width: tie.width
- for edge.greyscale: tie.grayscale, tie.greyscale, and edge.grayscale

#### Author(s)

Telarico, Fabio Ashtar

## See Also

[FF.net](#page-19-1) [FF.net.custom](#page-20-1) [FF.graph](#page-11-1)

#### Examples

```
# Create the graph representation of the binary FF of
# Berkshire Hataway's holdings based on common ownership
data("firms_BKB")
x <- FF.naive.ownership(firms_BKB)
FF.graph.custom(x = x, node.size = 3)
```
<span id="page-15-1"></span>FF.naive.both *Create a complete naive-valued firm-firm (FF) matrix*

## Description

Function to create a naive-valued firm-firm (FF) matrix based on both common ownership and board interlocks

## <span id="page-16-0"></span>FF.naive.both 17

## Usage

```
FF.naive.both(
  ...,
 id_as_firm_name = NULL,
 Matrix = NULL,self_ties = FALSE,
 combining = "sum"
)
```
## Arguments

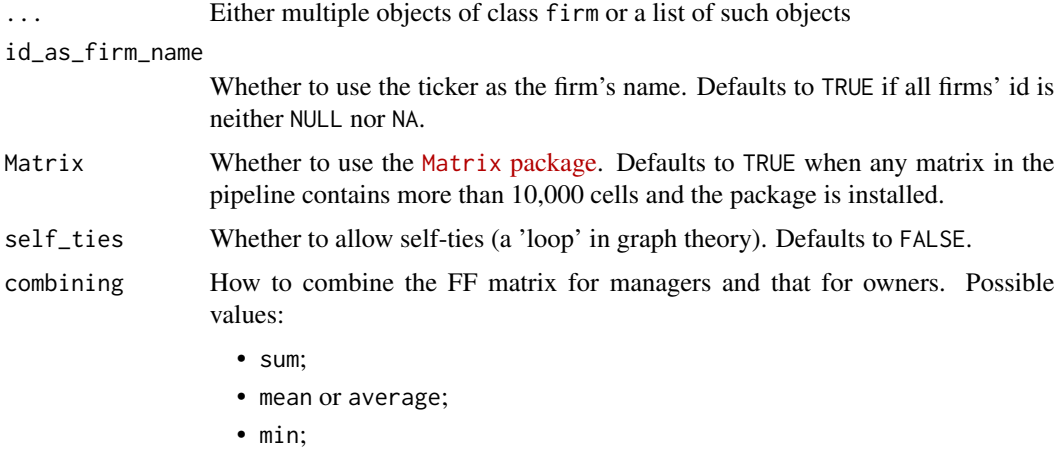

• max;

#### Details

The ties' value will reflect the count of common owners and membership depending on combining:

- sum: sum of the counts;
- mean or average: average of the counts;
- min: minimum of the counts;
- max: maximum of the counts.

#### Value

A matrix object of class financial\_matrix(possibly using the Matrix [package\)](https://cran.r-project.org/package=Matrix)

## Author(s)

Telarico, Fabio Ashtar

## See Also

[FF](#page-3-1) [FF.binary.both](#page-8-1) [FF.norm.both](#page-23-1)

## <span id="page-17-0"></span>Examples

```
# Create the complete naive firm-firm matrix for the companies held by Berkshire Hathaway
data('firms_BKB')
FF <- FF.naive.both(firms_BKB)
```
<span id="page-17-1"></span>FF.naive.management *Create a naive-valued firm-firm (FF) matrix for boards interlocks*

## Description

Function to create a naive-valued firm-firm (FF) matrix based on boards interlocks

## Usage

```
FF.naive.management(
  ...,
  id_as_firm_name = NULL,
 Matrix = NULL,self_ties = FALSE
)
```
#### Arguments

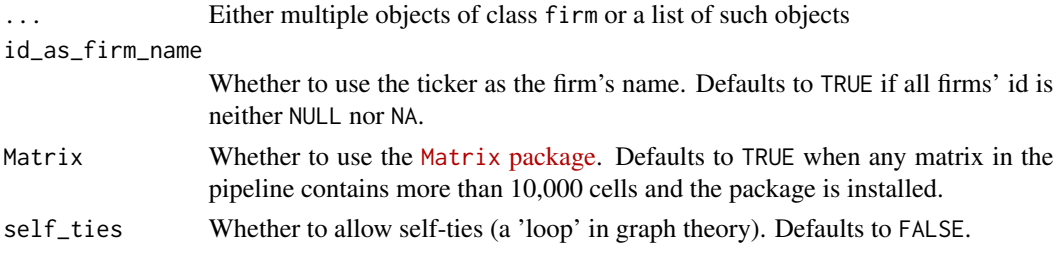

#### Details

Naive-valued means simply counting the number of common managers.

## Value

A matrix object of class financial\_matrix(possibly using the Matrix [package\)](https://cran.r-project.org/package=Matrix)

## Author(s)

Telarico, Fabio Ashtar

## See Also

[FF](#page-3-1) [FF.binary.ownership](#page-10-1) [FF.binary.management](#page-9-1) [FF.naive.ownership](#page-18-1) [FF.norm.ownership](#page-26-1) [FF.norm.management](#page-25-1)

## <span id="page-18-0"></span>FF.naive.ownership 19

## Examples

```
# Create the naive FF matrix of Berkshire Hathaway's holdings by boards interlocks
data('firms_BKB')
FF <- FF.naive.management(firms_BKB)
```
<span id="page-18-1"></span>FF.naive.ownership *Create a naive-valued firm-firm (FF) matrix for common ownership*

## Description

Function to create a naive-valued firm-firm (FF) matrix based on common ownership

## Usage

```
FF.naive.ownership(
  ...,
  id_as_firm_name = NULL,
 Matrix = NULL,self_ties = FALSE
)
```
#### Arguments

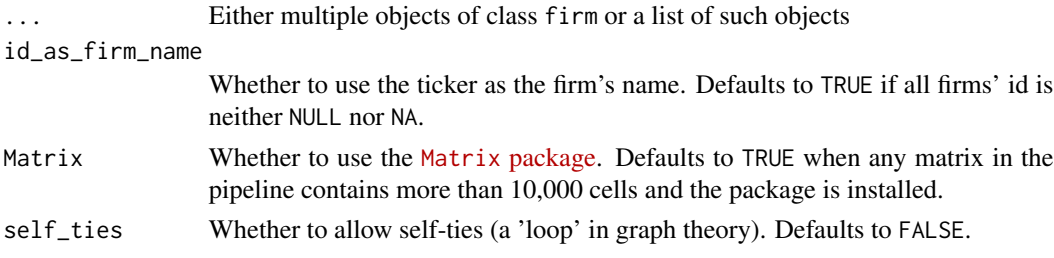

#### Details

Naive-valued means simply counting the number of common owners

#### Value

A matrix object of class financial\_matrix(possibly using the Matrix [package\)](https://cran.r-project.org/package=Matrix)

## Author(s)

Telarico, Fabio Ashtar

## See Also

[FF](#page-3-1) [FF.binary.ownership](#page-10-1) [FF.binary.management](#page-9-1) [FF.naive.management](#page-17-1) [FF.norm.ownership](#page-26-1) [FF.norm.management](#page-25-1)

#### Examples

```
# Create the naive FF matrix of Berkshire Hathaway's holdings by common ownership
data('firms_BKB')
FF <- FF.naive.ownership(firms_BKB)
```
<span id="page-19-1"></span>FF.net *Easily represent a firm-firm (FF) network using the package* network

#### Description

Create an object of class network from the package network using a FF matrix of class financial\_matrix using all the default aesthetic options

#### Usage

 $FF.net(x, aesthetic = c("simple", "nice"))$ 

#### **Arguments**

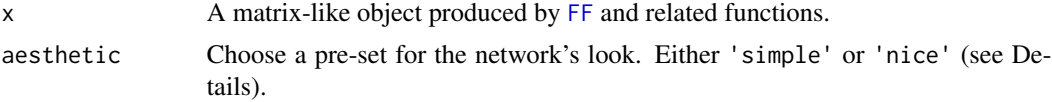

## Details

This function does not allow for any of the additional arguments that can be passed to [FF.net.custom](#page-20-1).

#### Value

A network in the desired format

#### Loops and values

Loops will be allowed if at least one of the matrix's diagonal entries is not zero. The network will be valued if at least one entry of the matrix is neither zero nor one.

Instead, if aesthetic is set to 'simple':

- The width of the ties is 1;
- The colour of the ties is #b4b4b4 [\(Philippine Silver\)](https://www.color-name.com/hex/b4b4b4);
- The size of the nodes is 5;
- The colour of the nodes is #081677 [\(Gentian blue\)](https://www.color-name.com/gentian-blue.color).

Otherwise, if aesthetic is set to 'nice':

• The width of the ties is 1;

<span id="page-19-0"></span>

#### <span id="page-20-0"></span>FF.net.custom 21

- The colour of the ties is a grey scale reflecting tie strength if the network is valued, otherwise it is #b4b4b4 [\(Philippine Silver\)](https://www.color-name.com/hex/b4b4b4);
- The size of the nodes reflects their capitalisation if all firms have data on it and ranges between 1 and 5, otherwise it is 5 for all nodes;
- The colour of the nodes reflects their sector if all firms have data on it is taken from a built-in palette, otherwise it is #081677 [\(Gentian blue\)](https://www.color-name.com/gentian-blue.color).

#### Author(s)

Telarico, Fabio Ashtar

#### See Also

[FF.net.custom](#page-20-1) [FF.graph](#page-11-1) [FF.graph.custom](#page-12-1)

#### Examples

```
# Create a nice network representation of the binary FF of
# Berkshire Hataway's holdings based on common ownership
data("firms_BKB")
x <- FF.naive.ownership(firms_BKB)
FF.net(x = x, aesthetic = 'nice')
```
<span id="page-20-1"></span>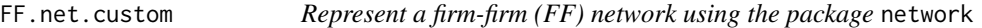

#### Description

Create an object of class network from the package network using a FF matrix of class financial\_matrix

#### Usage

```
FF.net.custom(
  x,
  vertex.size = NULL,
  vertex.colour = NULL,
  edge.width = NULL,
  edge.greyscale = NULL,
  directed = TRUE,loops = FALSE,
  weighted = any(x@M %in% c(0, 1)),
  ...
)
```
## <span id="page-21-0"></span>Arguments

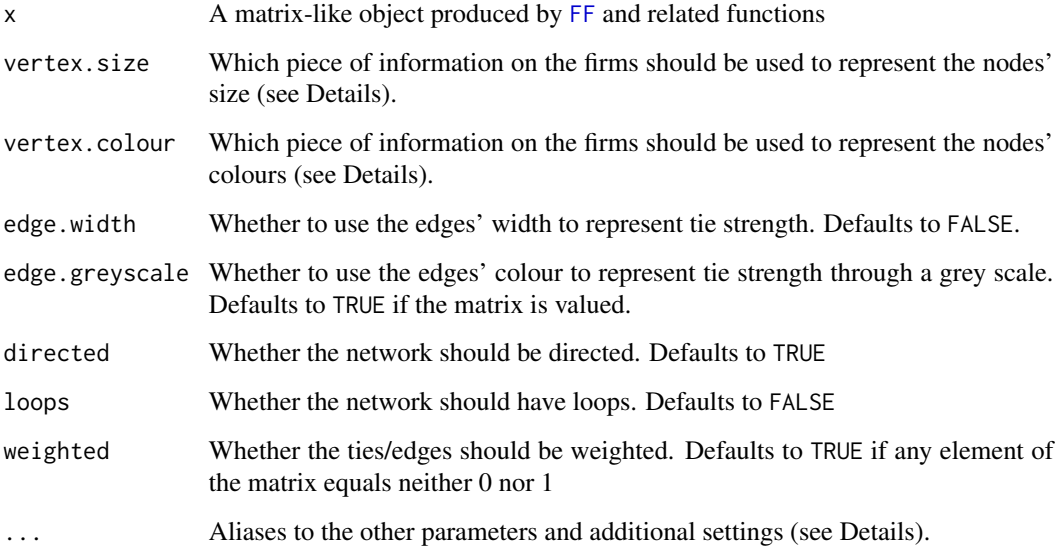

## Details

This function allows for a number of additional arguments.

## Value

A network in the desired format

## What can be passed to vertex.colour and vertex.size

The pieces of information that is possible to pass to vertex.size and vertex.colour are:

- capitalisation, will be arranged into steps (see capitalisation.bins below)
- revenue, will be arranged into steps (see revenues.bins below)
- legal\_form
- sector
- currency

## What can be passed to edge.width and edge.greyscale

The pieces of information that is possible to pass to edge.width and edge.greyscale are:

- capitalisation
- revenue

#### <span id="page-22-0"></span>FF.net.custom 23

#### Additional parameters related to vertex.size

The effect of the additional parameters that modify the behaviour of vertex.size are:

vertex.size.max (defaults to 5):

- if vertex.size or one of its aliases is specified, this is the size of the biggest vertex;
- if neither vertex. size nor any of its aliases is given, this is the size of ALL vertices.

vertex.size.min (defaults to 1):

- if vertex, size or one of its aliases is specified, this is the size of the smallest vertex;
- if neither vertex.size nor any of its aliases is given, it is ignored.

## Additional parameters related to vertex.colour

The only additional parameter related to vertex.colour is vertex.colour.palette. It supports a vector of RGB or named colours (see [colours](#page-0-0) for all named colours in R). It also accepts complete calls to functions that return a such a vector like RColorBrewer::brewer.pal(n, name) or viridisLite::viridis(n, option). If the palette is too short, it will be extended automatically using [colorRampPalette](#page-0-0). If the palette is not declared, but this arguemnt is TRUE, it will defaulr to the following vector of colours:

- #00204D, [Oxford Blue](https://www.color-name.com/hex/00204d)
- #31446B, [Police Blue](https://www.color-name.com/hex/31446B)
- #666970, [Dim Gray](https://www.color-name.com/hex/666970)
- #958F78, [Artichoke](https://www.color-name.com/hex/958F78)
- #CBBA69, [Dark Khaki](https://www.color-name.com/hex/CBBA69)
- #FFEA46, [Gargoyle Gas](https://www.color-name.com/hex/FFEA46)

If the argument is FALSE, NULL or NA, the vertex will be coloured of #081677 [\(Gentian blue\)](https://www.color-name.com/gentian-blue.color).

#### Additional parameters related to edge.width

edge.width.max (defaults to 5):

- if edge.width or one of its aliases is specified, this is the thickness of the thickest edge;
- if neither edge.width nor any of its aliases is given, this is the thickness of ALL edges

edge.width.min (defaults to 1):

- if edge.width or one of its aliases is specified, this is the thickness of the slimmest edge;
- if neither edge.width nor any of its aliases is given, it is ignored.

#### <span id="page-23-0"></span>Additional parameters related to edge.greyscale

edge.greyscale.darkest (defaults to 5) :

- if edge.greyscale or one of its aliases is specified, this is the thickness of the thickest edge;
- if neither edge.greyscale nor any of its aliases is given, this is the thickness of ALL edges

edge.greyscale.fairest (defaults to 1):

- if edge.greyscale or one of its aliases is specified, this is the thickness of the slimmest edge;
- if neither edge.greyscale nor any of its aliases is given, it is ignored.

Several aliases are accepted for all arguments, except M:

- for vertex.size: node.size
- for vertex.colour: vertex.color, node.colour, and node.color;
- for edge.width: tie.width
- for edge.greyscale: tie.grayscale, tie.greyscale, and edge.grayscale

#### Author(s)

Telarico, Fabio Ashtar

#### See Also

[FF.net](#page-19-1) [FF.graph](#page-11-1) [FF.graph.custom](#page-12-1)

## Examples

```
# Create the network representation of the binary FF of
# Berkshire Hataway's holdings based on common ownership
data("firms_BKB")
x <- FF.naive.ownership(firms_BKB)
FF.net.custom(x = x, node.size = 3)
```
<span id="page-23-1"></span>FF.norm.both *Create a complete normalised-valued firm-firm (FF) matrix*

## Description

Function to create a normalised-valued firm-firm (FF) matrix based on both common ownership and board interlocks

## <span id="page-24-0"></span>FF.norm.both 25

## Usage

```
FF.norm.both(
  ...,
  id_as_firm_name = NULL,
  Matrix = NULL,self_ties = FALSE,
  combining = "sum"
\mathcal{L}
```
#### Arguments

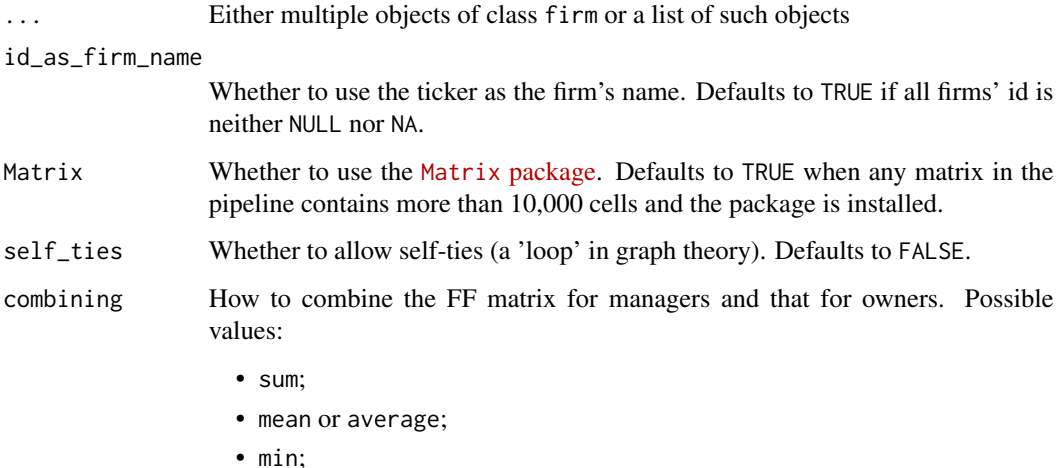

• max;

## Details

The ties' value will reflect the count of common owners and membership depending on combining: -sum: sum of the shares (normalised on 2); -mean or average: average of the shares (normalised on 1); -min: minimum of the shares (normalised on 1); -max: maximum of the shares (normalised on 1).

## Value

A matrix object of class financial\_matrix(possibly using the Matrix [package\)](https://cran.r-project.org/package=Matrix)

## Author(s)

Telarico, Fabio Ashtar

## See Also

[FF](#page-3-1) [FF.binary.both](#page-8-1) [FF.naive.both](#page-15-1)

## Examples

```
# Create the complete normalised firm-firm matrix for the companies held by Berkshire Hathaway
data('firms_BKB')
FF <- FF.norm.both(firms_BKB)
```
<span id="page-25-1"></span>FF.norm.management *Create a normalised-valued firm-firm (FF) matrix for boards interlocks*

## Description

Function to create a normalised-valued firm-firm (FF) matrix based on boards interlocks

#### Usage

```
FF.norm.management(
  ...,
  id_as_firm_name = NULL,
 Matrix = NULL,self_ties = FALSE
)
```
#### Arguments

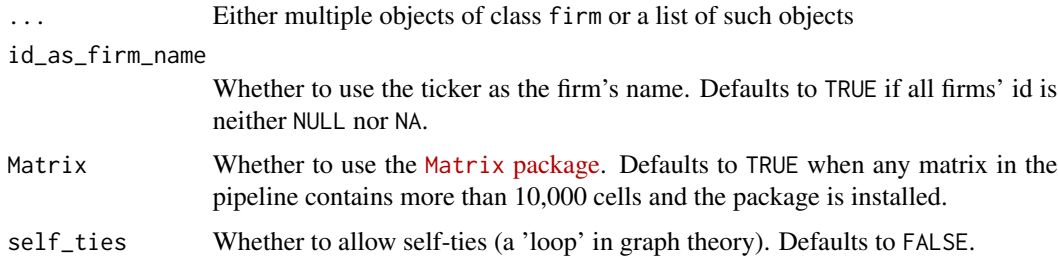

## Details

Normalised-valued means that weights represent the share of common managers.

## Value

A matrix object of class financial\_matrix(possibly using the Matrix [package\)](https://cran.r-project.org/package=Matrix)

## Author(s)

Telarico, Fabio Ashtar

<span id="page-25-0"></span>

## <span id="page-26-0"></span>FF.norm.ownership 27

## See Also

[FF](#page-3-1) [FF.binary.ownership](#page-10-1) [FF.binary.management](#page-9-1) [FF.naive.ownership](#page-18-1) [FF.naive.management](#page-17-1) [FF.norm.ownership](#page-26-1)

#### Examples

```
# Create the normalised FF matrix of Berkshire Hathaway's holdings by boards interlocks
data('firms_BKB')
FF <- FF.norm.management(firms_BKB)
```
<span id="page-26-1"></span>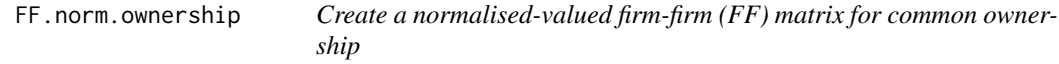

## Description

Function to create a normalised-valued firm-firm (FF) matrix based on common ownership

#### Usage

```
FF.norm.ownership(
  ...,
  id_as_firm_name = NULL,
 Matrix = NULL,
  self_ties = FALSE
)
```
## Arguments

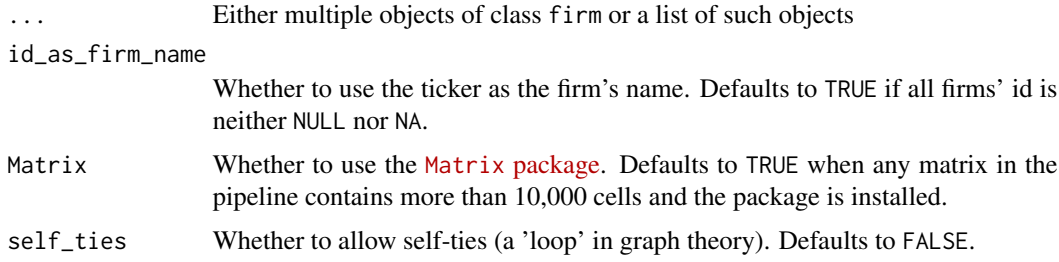

#### Details

Normalised-valued means that weights represent the share of common managers.

#### Value

A matrix object of class financial\_matrix(possibly using the Matrix [package\)](https://cran.r-project.org/package=Matrix)

#### <span id="page-27-0"></span>Author(s)

Telarico, Fabio Ashtar

## See Also

[FF](#page-3-1) [FF.binary.ownership](#page-10-1) [FF.binary.management](#page-9-1) [FF.naive.ownership](#page-18-1) [FF.naive.management](#page-17-1) [FF.norm.management](#page-25-1)

## Examples

# Create the normalised FF matrix of Berkshire Hathaway's holdings by common ownership data('firms\_BKB') FF <- FF.norm.ownership(firms\_BKB)

<span id="page-27-1"></span>find.firm *Function to create a* firm *(legal person) using data from 'Yahoo! Finance'*

## Description

Tickers can be retrieved from [Yahoo! Finance](https://finance.yahoo.com/lookup/). This function requires the package yahoofinancer to be installed. It is available from the CRAN by running install.packages('yahoofinancer').

#### Usage

```
find.firm(
  ticker,
  name = NULL,ticker_is_id = TRUE,
  legal_form = NULL,
  sector_granularity = 1,
  managers_remove_salutation_title = TRUE,
 managers_only_surname = FALSE
\lambda
```
#### Arguments

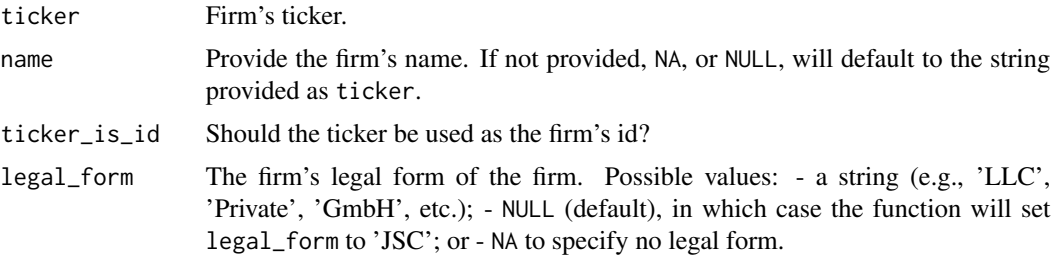

#### <span id="page-28-0"></span>find.firm 29

```
sector_granularity
                  Sector in which the firm operates. Possible values: - 0, NULL, or NA to omit the
                  sector; - 1 or 'generic' (default) for a generic description (e.g., 'Consumer
                  Technology', 'Consumer Cyclical', 'Consumer Defensive'); - 2 or 'specifc'
                  for a more granular description (e.g., 'Technology', 'Auto Manufacturers', 'To-
                  bacco').
managers_remove_salutation_title
                  Yahoo! Finance provide salutation titles before the names of the managers. If
                  this is TRUE (default), they will be omitted.
managers_only_surname
                  Yahoo! Finance provide first, middle, and last name of the managers. If this is
                  TRUE (not recommended for large data sets), only the surname is returned.
```
#### Value

An object of the S4 class firm containing several fields, only the first one of which is mandatory:

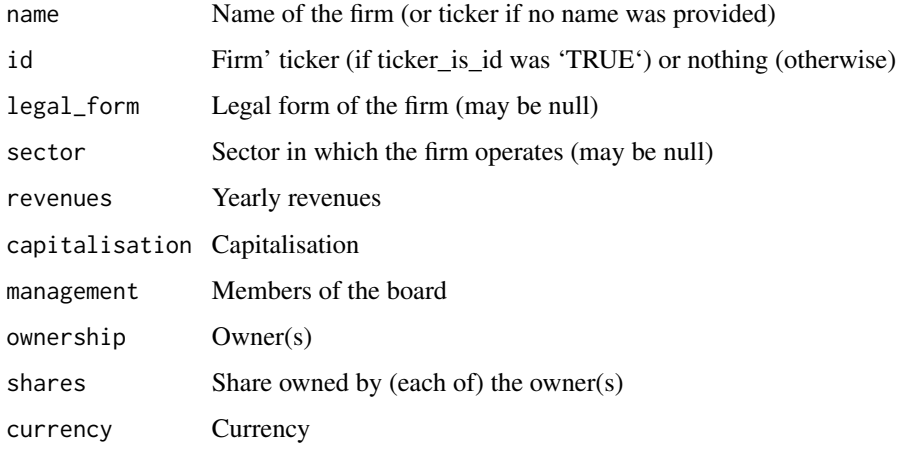

#### Author(s)

Telarico, Fabio Ashtar

#### See Also

[register.firm](#page-46-1) [find.firms](#page-29-1)

#### Examples

- # Registering Apple automatically
- #| Results are subject to the correct functioning of the package `yahoofinancer`
- #| and of the Yahoo! Finance API

<span id="page-29-1"></span><span id="page-29-0"></span>

If legal\_form is a vector containing: - one or more NULL elements, the corresponding firm's legal form will be JSC; - one or more NAs, the corresponding firm's legal form will be NA.

#### Usage

```
find.firms(
  tickers,
  name = NULL,
  ticker_is_id = TRUE,
  legal_form = NULL,
  sector_granularity = 1,
 managers_remove_salutation_title = TRUE,
 managers_only_surname = FALSE
)
```
## Arguments

![](_page_29_Picture_220.jpeg)

#### <span id="page-30-0"></span>find.firms 31

## Details

To ensure consistency, ticker\_is\_id, sector\_granularity, managers\_remove\_salutation\_title, and managers\_only\_surname cannot be vectors.

Tickers can be retrieved from [Yahoo! Finance](https://finance.yahoo.com/lookup/). This function requires the package yahoofinancer to be installed. It is available from the CRAN by running install.packages('yahoofinancer').

## Value

An object of the S4 class firm containing several fields, only the first one of which is mandatory:

![](_page_30_Picture_141.jpeg)

## Author(s)

Telarico, Fabio Ashtar

#### See Also

[find.firm](#page-27-1)

## Examples

# Registering Apple, General Motors, and British American Tobacco automatically #| Results are subject to the correct functioning of the package `yahoofinancer` #| and of the Yahoo! Finance API

<span id="page-31-0"></span>

Extract all the unique people associated to at least one of the provided firm objects

## Usage

```
find.people(..., who = c("managers", "owners", "both", "all"), sorting = TRUE)
```
## Arguments

![](_page_31_Picture_111.jpeg)

#### Value

A vector containing the names of the individuals looked up. If

#### Author(s)

Telarico, Fabio Ashtar

#### Examples

```
# Find all the shareholders in companies that Berkshire Hathaway holds
data('firms_BKB')
shareholders <- find.people(firms_BKB, who = 'own')
```
# Find all those managing the companies that Berkshire Hathaway holds data('firms\_BKB') managers <- find.people(firms\_BKB, who = 'man')

<span id="page-32-0"></span>

Data on Apple (AAPL), General Motors (GM), and British American Tobacco (BTI) extracted from Yahoo! Finance (on May 20, 2023) and formatted a firm objects.

#### Usage

```
data('firms_BKB')
```
## Format

Three objects of class firm.

## Source

- Divine, John. "The Complete Berkshire Hathaway Portfolio." FInancial data. U.S. News & World Report, May 17, 2023. <https://money.usnews.com/investing/stock-market-news/articles/the-completeberkshire-hathaway-portfolio>. - ICE Data Services. "Nasdaq Stock Exchange & Dow Jones Indexes." Financial data, May 21, 2023, <https://finance.yahoo.com/lookup/>.

firms\_US *Three US firms*

#### Description

Data on Apple (AAPL), General Motors (GM), and British American Tobacco (BTI) extracted from Yahoo! Finance (on May 20, 2023) and formatted a firm objects.

#### Usage

data('firms\_US')

#### Format

Three objects of class firm.

#### Source

ICE Data Services. "Nasdaq Stock Exchange & Dow Jones Indexes." Financial data, May 21, 2023, <https://finance.yahoo.com/lookup/>

<span id="page-33-1"></span><span id="page-33-0"></span>FM *Function to create a (necessarily binary) firm-manager (FM) matrix*

## Description

Function to create a (necessarily binary) firm-manager (FM) matrix

## Usage

 $FM(\ldots, id\_as\_firm\_name = NULL, Matrix = NULL)$ 

## Arguments

![](_page_33_Picture_147.jpeg)

#### Value

A matrix object of class financial\_matrix (possibly using the Matrix [package\)](https://cran.r-project.org/package=Matrix) in which:

the rows Represent firms;

the columns Represent managers (usually physical persons).

## Author(s)

Telarico, Fabio Ashtar

## See Also

[FO.binary](#page-34-1) [FO.naive](#page-35-1) [FO.norm](#page-36-1)

## Examples

# Create the FM matrix of Berkshire Hathaway's holdings

```
data('firms_BKB')
 FM <- FM(firms_BKB)
```
<span id="page-34-1"></span><span id="page-34-0"></span>

Function to create a binary firm-owner (FO) matrix

## Usage

```
FO.binary(..., id_as_firm_name = NULL, Matrix = NULL)
```
## Arguments

![](_page_34_Picture_144.jpeg)

#### Value

A matrix object of class financial\_matrix (possibly using the Matrix [package\)](https://cran.r-project.org/package=Matrix) in which:

the rows Represent firms;

the columns Represent owners (physical and legal persons).

#### Author(s)

Telarico, Fabio Ashtar

## See Also

[FM](#page-33-1) [FO.naive](#page-35-1) [FO.norm](#page-36-1)

## Examples

# Create the binary FO matrix of Berkshire Hathaway's holdings

data('firms\_BKB') FO <- FO.binary(firms\_BKB)

<span id="page-35-1"></span><span id="page-35-0"></span>

The values are simply the value of the owner  $j$ 's stake in firm  $i$ .

## Usage

 $F0.naive(..., id_as_firm_name = NULL, Matrix = NULL)$ 

## Arguments

![](_page_35_Picture_157.jpeg)

#### Value

A matrix object of class financial\_matrix (possibly using the Matrix [package\)](https://cran.r-project.org/package=Matrix) in which:

the rows Represent firms;

the columns Represent owners (physical and legal persons).

#### Author(s)

Telarico, Fabio Ashtar

## See Also

[FM](#page-33-1) [FO.binary](#page-34-1) [FO.norm](#page-36-1)

## Examples

# Create the naive FO matrix of Berkshire Hathaway's holdings

```
data('firms_BKB')
FO <- FO.naive(firms_BKB)
```
<span id="page-36-1"></span><span id="page-36-0"></span>

The values represent the share of firm  $i$ 's capital owned by  $j$ .

## Usage

 $F0.norm(..., id_as_firm_name = NULL, Matrix = NULL)$ 

## Arguments

![](_page_36_Picture_157.jpeg)

#### Value

A matrix object of class financial\_matrix (possibly using the Matrix [package\)](https://cran.r-project.org/package=Matrix) in which:

the rows Represent firms;

the columns Represent owners (physical and legal persons).

## Author(s)

Telarico, Fabio Ashtar

## See Also

[FM](#page-33-1) [FO.binary](#page-34-1) [FO.naive](#page-35-1)

## Examples

# Create the normalised FO matrix of Berkshire Hathaway's holdings

```
data('firms_BKB')
FO <- FO.norm(firms_BKB)
```
The following functions are implemented:

- V\_fin to retrieve the vertexes (igraph::V);
- vcount\_fin to count the vertexes (igraph::vcount);
- gorder\_fin as an alias to vcount\_fin (igraph::gorder);
- E\_fin to retrieve the edges (igraph::E);
- gsize\_fin to count the edges (igraph::gsize);
- ecount\_fin as an alias to gsize\_fin (igraph::ecount)
- plot\_igraph\_fin to plot graphs (igraph::plot.igraph))

## Usage

 $V(x)$ 

```
vcount(x)
```
gorder(x)  $E(x, \ldots)$  $ecount(x, \ldots)$  $gsize(x, ...)$ plot\_igraph(x, ...)

#### Arguments

![](_page_37_Picture_210.jpeg)

#### Details

Implementing most basic iterators from the package igraph for objects of class igraph\_financial

#### Value

The same result for both igraph and igraph\_financial objects

- V: A vertex sequence containing all vertices, in the order of their numeric vertex ids.
- vcount and gorder: Number of vertices, numeric scalar.
- <span id="page-38-0"></span>• E: An edge sequence of the graph
- ecount and gsize: Number of edges, numeric scalar.
- plot\_igraph: Returns NULL, invisibly. Called to print the graph to any R device. (see method and [igraph::plot.igraph\)](https://rdrr.io/cran/igraph/man/plot.igraph.html)

#### Author(s)

Telarico, Fabio Ashtar

igraph\_E\_iterators *igraph edge iterators for* igraph\_financial *objects*

#### Description

Methods to extend igraph edge iterators and functions to igraph\_financial objects

#### Usage

```
## S4 method for signature 'igraph_financial'
E(x, \ldots)## S4 method for signature 'igraph'
E(x, \ldots)
```
## S4 method for signature 'igraph\_financial'  $ecount(x, \ldots)$ 

```
## S4 method for signature 'igraph'
ecount(x, \ldots)
```

```
## S4 method for signature 'igraph_financial'
gsize(x, ...)
```

```
## S4 method for signature 'igraph'
gsize(x, ...)
```
#### Arguments

![](_page_38_Picture_187.jpeg)

#### Value

The same result for both igraph and igraph\_financial objects

- E: An edge sequence of the graph
- ecount and gsize: Number of edges, numeric scalar

#### Author(s)

Telarico, Fabio Ashtar

igraph\_financial *An S4 class for relational data extending the package* R*hrefhttps://igraph.org/igraph*

#### Description

An S4 class for the network objects produced by the [FF.graph](#page-11-1) and [FF.graph.custom](#page-12-1) to represent the relations between firms (legal person)

## Slots

data The representation of the network as a [igraph](https://rdrr.io/cran/igraph/man/make_graph.html) object

igraph\_v\_iterators *igraph vertex iterators for* igraph\_financial *objects*

#### Description

Methods to extend igraph vertex iterators and functions to igraph\_financial objects

#### Usage

```
## S4 method for signature 'igraph_financial'
V(x)## S4 method for signature 'igraph'
V(x)## S4 method for signature 'igraph_financial'
vcount(x)
## S4 method for signature 'igraph'
vcount(x)
## S4 method for signature 'igraph_financial'
gorder(x)
## S4 method for signature 'igraph'
gorder(x)
```
#### Arguments

x The igraph\_financial object

<span id="page-39-0"></span>

## <span id="page-40-0"></span>Value

The same result for both igraph and igraph\_financial objects

- V: A vertex sequence containing all vertices, in the order of their numeric vertex ids
- vcount and gorder: Number of vertices, numeric scalar

#### Author(s)

Telarico, Fabio Ashtar

![](_page_40_Picture_158.jpeg)

## Description

An S4 class for the network objects produced by the [FF.net](#page-19-1) and [FF.net.custom](#page-20-1) functions to represent the relations between firms (legal person)

#### Slots

data The representation of the network as a [network](https://rdrr.io/cran/network/man/network.html) object

plot\_igraph-methods *igraph plotting for* igraph\_financial *objects*

#### Description

Methods to extend codeigraph's plotting functions to igraph\_financial objects

## Usage

```
## S4 method for signature 'igraph_financial'
plot_igraph(x, ...)
```
## S4 method for signature 'igraph' plot\_igraph(x, ...)

#### Arguments

![](_page_40_Picture_159.jpeg)

#### <span id="page-41-0"></span>Value

For both igraph and igraph\_financial objects, returns NULL invisibly. It is called to print the graph to any R device. (see method and [igraph::plot.igraph\)](https://rdrr.io/cran/igraph/man/plot.igraph.html)

#### Author(s)

Telarico, Fabio Ashtar

print,firm-method *Print information on a class* firm *object*

#### Description

Print method for the S4 class representing a firm (legal person)

## Usage

```
## S4 method for signature 'firm'
print(x)
```
#### Arguments

x The firm object to show

## Value

No return value, called to print to the console *detail* information about the firm object including:

- in the first paragraph:
	- legal form (if any),
	- revenues (if known),
	- capitalisation (if known).
- in the second paragraph, the names of the board members/managers;
- in the third paragraph, a data frame with two columns:
	- First, the names of the owners
	- The, their respective share of the firm's capital (normalised to 1)

## Author(s)

Telarico, Fabio Ashtar

<span id="page-42-1"></span><span id="page-42-0"></span>

Function to extract information from a firm object (legal person)

## Usage

query.firm(firm, which, naming = TRUE)

## Arguments

![](_page_42_Picture_200.jpeg)

## Value

Depends on the information queried. One (or, if length(which)>=2, a [list](#page-0-0) of two or more) of the following:

![](_page_42_Picture_201.jpeg)

## Author(s)

Telarico, Fabio Ashtar

## See Also

[query.firms](#page-43-1) [query.firms.dataframe](#page-45-1)

## Examples

```
# Query Apple's capitalisation
data('firms_US')
list2env(firms_US, parent.frame())
query.firm(AAPL, which = 'capitalisation')
# Query British-American Tobacco's capitalisation using the common abbreviation 'cap'
data('firms_US')
list2env(firms_US, parent.frame())
query.firm(BTI, 'cap')
# Query General Motors's owners and their shares, but return an unnamed \code{\link{list}}
data('firms_US')
list2env(firms_US, parent.frame())
query.firm(GM, c('own', 'sha'), naming = FALSE)
```
<span id="page-43-1"></span>![](_page_43_Picture_184.jpeg)

#### Description

This function can be fed either: - a (possibly named) [list](#page-0-0) of objects of class firm (see examples 1 and 2); or - multiple objects of class firm(see example 3)

## Usage

```
query.firms(..., which, naming = TRUE)
```
#### Arguments

![](_page_43_Picture_185.jpeg)

<span id="page-43-0"></span>

## <span id="page-44-0"></span>query.firms 45

## Value

Depends on the information queried. An object of class [list](#page-0-0) (that, if length(which)>=2, contain multiple sub-lists) of the following:

![](_page_44_Picture_144.jpeg)

## Author(s)

Telarico, Fabio Ashtar

#### See Also

[query.firm](#page-42-1) [query.firms.dataframe](#page-45-1)

## Examples

```
# Query Apple's, GM's, and BTI's market cap and revenues
data('firms_US')
query.firms(firms_US, which = c('cap', 'rev'))
# Query GM's and BTI's management
data('firms_US')
query.firms(firms_US, which = 'man')
```

```
# Query Appple's and GM's revenues and currency
data('firms_US')
list2env(firms_US, envir = parent.frame())
query.firms(AAPL, GM, which = c('rev', 'curr'))
```
<span id="page-45-1"></span><span id="page-45-0"></span>query.firms.dataframe *Function to extract information from multiple* firm *object (legal person) as a data frame*

## Description

This function can be fed either: - a (possibly named) [list](#page-0-0) of objects of class firm (see example 1); or

## Usage

```
query.firms.dataframe(..., which, naming = TRUE, transposing = TRUE)
```
## Arguments

![](_page_45_Picture_198.jpeg)

## Details

It is not recommended to use this function with management, ownership, or shares unless transposing == FALSE.

#### Value

A data frame in structured as follows (or vice versa if transposing == TRUE):

a row for each queried information; and

a column for each number of firm.

## Author(s)

Telarico, Fabio Ashtar

#### See Also

[query.firm](#page-42-1) [query.firms](#page-43-1)

## <span id="page-46-0"></span>register.firm 47

## Examples

```
# Query Apple's, GM's, and BTI's market cap and revenues
data('firms_US')
query.firms.dataframe(firms_US, which = c('cap', 'rev'))
# Query GM's and BTI's market cap and revenues
data('firms_US')
list2env(firms_US, envir = parent.frame())
query.firms.dataframe(GM, BTI, which = c('cap', 'rev'))
```
<span id="page-46-1"></span>register.firm *Function to create a* firm *(legal person)*

## Description

Function to create a firm (legal person)

## Usage

```
register.firm(
 name,
  id = NA,legal_form = NA,
 sector = NA,
 sector_classif = NULL,
 revenues = NA,
 capitalisation = NA,
 management = NA,
 ownership = NA,
 shares = NA,
 currency = NA
)
```
## Arguments

![](_page_46_Picture_167.jpeg)

<span id="page-47-0"></span>![](_page_47_Picture_170.jpeg)

#### Value

An object of the S4 class firm containing several fields, only the first one of which is mandatory:

![](_page_47_Picture_171.jpeg)

#### Author(s)

Telarico, Fabio Ashtar

#### See Also

## [find.firm](#page-27-1)

## Examples

```
# Registering Apple manually
AAPL <- register.firm(name = 'Apple', id = 'AAPL', legal_form = 'GmbH',
                      revenues = 81665400000, capitalisation = 2755039000000,
                      management = my_vector <- c("Timothy D. Cook",
                                                   "Luca Maestri",
                                                  "Jeffrey E. Williams",
                                                   "Katherine L. Adams",
                                                   "Deirdre O'Brien",
                                                   "Chris Kondo",
                                                   "James Wilson",
                                                   "Mary Demby",
                                                   "Nancy Paxton",
                                                   "Greg Joswiak"),
```

```
ownership = c('Vanguard Total Stock Market Index Fund',
                      'Vanguard 500 Index Fund',
                      'Fidelity 500 Index Fund',
                      'SPDR S&P 500 ETF Trust',
                      'iShares Core S&P 500 ETF',
                      'Invesco ETF Tr-Invesco QQQ Tr, Series 1 ETF',
                      'Vanguard Growth Index Fund',
                      'Vanguard Institutional Index Fund-Institutional Index Fund',
                      'Vanguard Information Technology Index Fund',
                      'Select Sector SPDR Fund-Technology'),
                      shares = c(0.0290, 0.0218, 0.0104, 0.0102, 0.0084,
                                 0.0082, 0.0081, 0.0066, 0.0043, 0.0039),
                      currency = 'USD')
# Registering a coal-mining company indicating the sector using `NACE` codes, without ID
set.seed(123456789)
firm_coalmining <- register.firm(
  name = 'A coal-mining firm',
  legal_form = 'Private',
  sector = 'B.05',sector_classif = 'NACE'
\lambda# Getting creative: Register a firm with coded owners and managers
set.seed(123456789)
firm_coded <- register.firm(
  name = 'Coded firm',
  revenues = sample(seq(1:100)/10, 1)*10^ssample(1:5, 1),capitalisation = sample(seq(1:100)/10, 1)*10^sample(2:7, 1),
  management = c('Board Member', 'CEO', 'CTO', 'Activist investor'),
  ownership = c('State', 'Foreign investors'),
  shares = c(51, 49),
  currency = 'EUR'
)
```
# <span id="page-49-0"></span>**Index**

∗ datasets firms\_BKB, [33](#page-32-0) firms\_US, [33](#page-32-0) as.firm, [3](#page-2-0) as.firm,financial\_matrix-method, [3](#page-2-0) colnames,financial\_matrix-method *(*FF-basic-methods*)*, [5](#page-4-0) colorRampPalette, *[15](#page-14-0)*, *[23](#page-22-0)* colours, *[15](#page-14-0)*, *[23](#page-22-0)* duplicated,financial\_matrix,logical-method *(*FF-comparison-methods*)*, [6](#page-5-0) E *(*graph\_methods*)*, [38](#page-37-0) E,igraph-method *(*igraph\_E\_iterators*)*, [39](#page-38-0) E,igraph\_financial-method *(*igraph\_E\_iterators*)*, [39](#page-38-0) ecount *(*graph\_methods*)*, [38](#page-37-0) ecount,igraph-method *(*igraph\_E\_iterators*)*, [39](#page-38-0) ecount,igraph\_financial-method *(*igraph\_E\_iterators*)*, [39](#page-38-0) FF, [4,](#page-3-0) *[10](#page-9-0)[–12](#page-11-0)*, *[14](#page-13-0)*, *[17](#page-16-0)[–20](#page-19-0)*, *[22](#page-21-0)*, *[25](#page-24-0)*, *[27,](#page-26-0) [28](#page-27-0)* FF-basic-methods, [5](#page-4-0) FF-comparison-methods, [6](#page-5-0) FF-math-methods, [7](#page-6-0) FF-nrow-ncol, [8](#page-7-0) FF-subset-method, [8](#page-7-0) FF.binary.both, *[5](#page-4-0)*, [9,](#page-8-0) *[17](#page-16-0)*, *[25](#page-24-0)* FF.binary.management, *[4,](#page-3-0) [5](#page-4-0)*, [10,](#page-9-0) *[12](#page-11-0)*, *[18,](#page-17-0) [19](#page-18-0)*, *[27,](#page-26-0) [28](#page-27-0)* FF.binary.ownership, *[4,](#page-3-0) [5](#page-4-0)*, *[11](#page-10-0)*, [11,](#page-10-0) *[18,](#page-17-0) [19](#page-18-0)*, *[27,](#page-26-0) [28](#page-27-0)* FF.graph, [12,](#page-11-0) *[16](#page-15-0)*, *[21](#page-20-0)*, *[24](#page-23-0)*, *[40](#page-39-0)* FF.graph.custom, *[12,](#page-11-0) [13](#page-12-0)*, [13,](#page-12-0) *[21](#page-20-0)*, *[24](#page-23-0)*, *[40](#page-39-0)* FF.naive.both, *[5](#page-4-0)*, *[10](#page-9-0)*, [16,](#page-15-0) *[25](#page-24-0)* FF.naive.management, *[5](#page-4-0)*, *[11,](#page-10-0) [12](#page-11-0)*, [18,](#page-17-0) *[19](#page-18-0)*, *[27,](#page-26-0) [28](#page-27-0)*

FF.naive.ownership, *[4,](#page-3-0) [5](#page-4-0)*, *[11,](#page-10-0) [12](#page-11-0)*, *[18](#page-17-0)*, [19,](#page-18-0) *[27,](#page-26-0) [28](#page-27-0)* FF.net, *[13](#page-12-0)*, *[16](#page-15-0)*, [20,](#page-19-0) *[24](#page-23-0)*, *[41](#page-40-0)* FF.net.custom, *[13](#page-12-0)*, *[16](#page-15-0)*, *[20,](#page-19-0) [21](#page-20-0)*, [21,](#page-20-0) *[41](#page-40-0)* FF.norm.both, *[5](#page-4-0)*, *[10](#page-9-0)*, *[17](#page-16-0)*, [24](#page-23-0) FF.norm.management, *[4,](#page-3-0) [5](#page-4-0)*, *[11,](#page-10-0) [12](#page-11-0)*, *[18,](#page-17-0) [19](#page-18-0)*, [26,](#page-25-0) *[28](#page-27-0)* FF.norm.ownership, *[5](#page-4-0)*, *[11,](#page-10-0) [12](#page-11-0)*, *[18,](#page-17-0) [19](#page-18-0)*, *[27](#page-26-0)*, [27](#page-26-0) find.firm, [28,](#page-27-0) *[31](#page-30-0)*, *[48](#page-47-0)* find.firms, *[29](#page-28-0)*, [30](#page-29-0) find.people, [32](#page-31-0) firms\_BKB, [33](#page-32-0) firms\_US, [33](#page-32-0) FM, [34,](#page-33-0) *[35](#page-34-0)[–37](#page-36-0)* FO.binary, *[34](#page-33-0)*, [35,](#page-34-0) *[36,](#page-35-0) [37](#page-36-0)* FO.naive, *[34,](#page-33-0) [35](#page-34-0)*, [36,](#page-35-0) *[37](#page-36-0)* FO.norm, *[34](#page-33-0)[–36](#page-35-0)*, [37](#page-36-0) format, *[7](#page-6-0)* gorder *(*graph\_methods*)*, [38](#page-37-0) gorder,igraph-method *(*igraph\_v\_iterators*)*, [40](#page-39-0) gorder,igraph\_financial-method *(*igraph\_v\_iterators*)*, [40](#page-39-0) graph\_methods, [38](#page-37-0) gsize *(*graph\_methods*)*, [38](#page-37-0) gsize,igraph-method *(*igraph\_E\_iterators*)*, [39](#page-38-0) gsize,igraph\_financial-method *(*igraph\_E\_iterators*)*, [39](#page-38-0) igraph\_E\_iterators, [39](#page-38-0) igraph\_financial, [40](#page-39-0) igraph\_financial-class *(*igraph\_financial*)*, [40](#page-39-0)

igraph\_v\_iterators, [40](#page-39-0) isSymmetric,financial\_matrix-method *(*FF-math-methods*)*, [7](#page-6-0)

list, *[43–](#page-42-0)[46](#page-45-0)*

#### $I<sub>N</sub>$  in  $I<sub>N</sub>$  is  $I<sub>N</sub>$  in  $I<sub>N</sub>$  in

ncol,financial\_matrix-method *(*FF-nrow-ncol*)*, [8](#page-7-0) network\_financial , [41](#page-40-0) network\_financial-class *(*network\_financial *)* , [41](#page-40-0) nrow,financial\_matrix-method *(*FF-nrow-ncol*)*, [8](#page-7-0)

plot\_igraph *(*graph\_methods *)* , [38](#page-37-0) plot\_igraph,igraph-method *(*plot\_igraph-methods *)* , [41](#page-40-0) plot\_igraph,igraph\_financial-method *(*plot\_igraph-methods*)*, [41](#page-40-0) plot\_igraph-methods , [41](#page-40-0) print , *[7](#page-6-0)* print,firm-method , [42](#page-41-0)

query.firm , [43](#page-42-0) , *[45](#page-44-0) , [46](#page-45-0)* query.firms , *[44](#page-43-0)* , [44](#page-43-0) , *[46](#page-45-0)* query.firms.dataframe , *[44](#page-43-0) , [45](#page-44-0)* , [46](#page-45-0)

register.firm , *[29](#page-28-0)* , [47](#page-46-0) rownames,financial\_matrix-method *(*FF-basic-methods*)*, [5](#page-4-0)

subset,financial\_matrix-method *(*FF-subset-method*)*, [8](#page-7-0) summary,financial\_matrix-method *(*FF-math-methods*)*, [7](#page-6-0)

unique,financial\_matrix,logical-method *(*FF-comparison-methods*)*, [6](#page-5-0)

V *(*graph\_methods*)*, [38](#page-37-0) V,igraph-method *(*igraph\_v\_iterators *)* , [40](#page-39-0) V,igraph\_financial-method *(*igraph\_v\_iterators *)* , [40](#page-39-0) vcount *(*graph\_methods *)* , [38](#page-37-0) vcount,igraph-method *(*igraph\_v\_iterators *)* , [40](#page-39-0) vcount,igraph\_financial-method *(*igraph\_v\_iterators*)*, [40](#page-39-0)